# **Title of Paper in Bold Here: 14pt. Century Schoolbook font, Centered, Upper and Lower Case**

Author 1 name (10 pt. Times New Roman) (**FOR ACCEPTED PAPERS ONLY)** *University Name 10 point italicized email@university.edu*

Author 2 name (10 pt. Times New Roman) **(FOR ACCEPTED PAPERS ONLY)** *University Name 10 point italicized email@university.edu*

#### **ABSTRACT (10 pt. Times Roman)**

Abstract content is in 10 pt. Century Schoolbrook font, maximum of 150 words. Place one empty line below the paper title. Use full flush alignment for entire paper. Abstract should state the purpose of the study, originality/contribution, methodology, and summary of main findings.

**Keywords**: *Include up to 10 keywords related to the paper, Separated with a comma*

#### **INTRODUCTION**

The sections of the "anonymous" paper should be in the following order: Title, Abstract, Introduction, Body of Paper, References, A short bio in the About the Author(s) section at the end of the paper is included only in the accepted papers.

Use single-spaced, Times New Roman 10 pt. font for the entire paper. Top margin should 1 inch and bottom margin 1.25 inches; Left and right margins should both be one-inch. Typically this means you must go into the 'Format' tab, select 'Format>Document' and change the bottom margin from its standard setting.

#### **BODY OF PAPER**

Major headings are 10 point font, bold face, all caps. Sub-headings, like sub-sections you create within the body of the paper are 10 point font, upper and lower cases, bold face . Third sub-headings are italicized, only. Place one empty line before and after. each heading.

Each new paragraph has one line space. All equations should be placed on separate lines within the body of text and numbered consecutively, with the equation numbers placed within parentheses and aligned against the left margin.

# **Table 1. This is the Title of your Table (10 pt. Times New Roman)**

Tables/Figures should be placed within the body of the paper). You are asked to use the table feature in preparing your tables. Please try not to "embed" figures or equations and DO NOT "attach" text to your figures in a separate document. Tables must fit in an 8 1/2" x 11" page format. If necessary, you may use a smaller font in the body of the tables. This is 10pt font, but it must be readable. Use the insert columns and rows feature in the table function to create your columns and rows. The title for tables and figures text should appear as above; upper and lower case, bold, 10 pt. font, and centered).

# **REFERENCES**

**Use APA Publication Manual (7th edition):** https://owl.purdue.edu/owl/research\_and\_citation/ apa style/apa formatting and style guide/reference list basic rules.html

# **No indentation or page break before your reference section, single-spaced, full flush, leaving one 10pt. empty line between each reference.**

### *For Books*:

Ahmed, S. (2012). *On being included: Racism and diversity in institutional life*. Duke University Press.

### *For Newspaper Articles:*

*Author, A. A. (Year, Month Day). Title of article goes here: Pay attention to capitalization rule. Title of Newspaper is italicized. Retrieved from http://www.someaddress.com/full/url/*

### *For Journal Articles*:

Nguyen, T., Carnevale, J. J., Scholer, A. A., Miele, D. B., & Fujita, K. (2019). Metamotivational knowledge of the role of high-level and low-level construal in goal-relevant task performance. *Journal of Personality and Social Psychology*, *117*(5), 879-899. http://dx.doi.org/10.1037/pspa0000166

### *Article or Chapter in an Edited Book:*

Author, A. A., & Author, B. B. (Year of publication). Title of chapter. In E. E. Editor & F. F. Editor (Eds.), *Title of work: Capital letter also for subtitle* (pp. pages of chapter). Publisher. DOI (if available)

### *For E-books:*

De Huff, E. W. (n.d.). Taytay's tales: Traditional Pueblo Indian tales. Retrieved from http:// digital.library.upenn.edu/women/dehuff/taytay/taytay.html

### *For Datasets:*

United States Department of Housing and Urban Development. (2008). Indiana income limits [Data file]. Retrieved from http://www.huduser.org/Datasets/IL/IL08/in\_fy2008.pdf

# **ABOUT THE AUTHORS (FOR ACCEPTED PAPERS ONLY)**

**First & Last Name** (Ph.D./DBA, University). Written in third-person is preferable. Examples of what to include: the highest academic degree and affiliations, current teaching position & institution, research interests and areas of expertise, publication outlets, major accolades or recent awards.

**First & Last Name of 2<sup>nd</sup> author** (same as above)

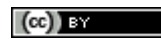

**Copyright Notice:** Authors who submit to this journal agree to the following terms:

a) Authors retain copyright over their work, while allowing the journal to place this unpublished work under a Creative Commons Attribution License, which allows others to freely access, use, and share the work, with an acknowledgment of the work's authorship [and its initial presen](http://creativecommons.org/licenses/by/3.0/)tation at this journal.

b)Authors are able to waive the terms of the CC license and enter into separate, additional contractual arrangements for the nonexclusive distribution and subsequent publication of this work (e.g., post it to an institutional repositoery, share their work online, or publish it in a book).

#### **Privacy Statement**:

The names and email addresses and other information entered in this journal site will be used exclusively for the stated purposes of this journal and affiliated conference and will not be made available for any other purpose or to any other party. We do not collect any credit card or other payment information for persons who publish in this journal. This work is licensed under a Creative Commons Attribution 4.0 License. All journal content on this website is Copyright 2009-2022 Association of Marketing Theory and Practice.